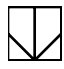

 $\Box$  Here is an attachment.

## Potato